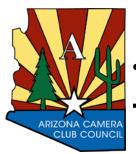

**ARIZONA CAMERA CLUB COUNCIL** 

# THE CHRONICLE Photographic Society of

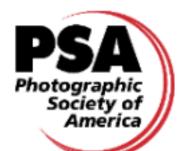

# AFFILIATED WITH THE PHOTOGRAPHIC SOCIETY OF AMERICA

# **SEPTEMBER 2023**

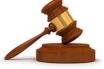

# <u>PRESIDENT'S MESSAGE</u> <u>John Livoti</u>

We look forward to seeing everyone at the 2023 F a 11 Roundup this year. As I am about to finish the 2023 Fall Roundup as ACCC president we must start preparing for the upcoming 2024 Spring Round Up at Sun Lake Camera Club.

One of the board's goals is to continue to bring great speakers that will help us look into the future of photography. We all know that inflation is on most of our club members' minds this year and the coming years ahead. We will do our best

to keep the cost of the roundups to a minimum so everyone can afford to attend these great events. See you at the roundup.

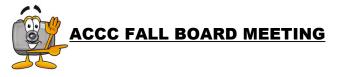

The Fall Board Meeting will be held on Saturday October 14, 2023 at Photography West Photo Lab. Beardsley Rec Center, 12755 W. Beardsley Road, Sun City West. All club reps, committee chairs and officers are invited The time is 10 AM. Coffee, tea and pastries will be available to get you moving that early on Saturday.

# ACCC ROUNDUP HOST ROTATION

| 2024 Spring | Sun Lakes |
|-------------|-----------|
|-------------|-----------|

2025 Spring Camera Guild of Sun City

2025 Fall Photography West

Please Note: This schedule is subject to change.

FALL ROUNDUP - SATURDAY, November 18, 2023 8:00 AM - 3:00 PM

**COST \$35** 

See Page 3 for Program and Page4 for Presenter Registration begins on Sunday, October 1, 2023 Deadline Wednesday, November 8, 2023 To register for the Round Up go to: <u>https://arizona-camera-club-</u> <u>council.ticketleap.com/arizona-camera-club-</u> <u>council-2023-fall-roundup/</u>

\*Print Entries can be paid either by cash or check. Registration will begin after September 11, 2023. Information on how to register will be on the ACCC web site as well as distributed through emails. So keep checking the web site: <u>arizonacameraclubcouncil.org</u> for updated information.

\*For instructions on how to enter your projected images go to page 5

| Elizabeth Bowman |
|------------------|

Marvin Ginsberg

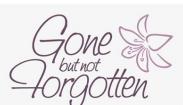

Sun City Festival CC

Photography West

Dick Lund

Saguaro CC

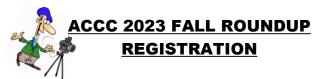

For the first time, event registration will be online. The cost is \$35 payable by credit card. This includes your lunch.

Event Information and registration is available via this link:

https://arizona-camera-club-council.ticketleap.com/ arizona-camera-club-council-2023-fall-roundup/

Note, this link will also be available on the ACCC website: https://arizonacameraclubcouncil.org

Once you have registered, you should receive an email confirmation with a button to download a copy of your ticket(s). It is important that you download and print your ticket (s).

The ticket will be used as your "gate" pass for entry into the Pebblecreek community as well as your entry into the event.

When you arrive on Saturday, November 18th, have you ticket available to show at the entry gate. The entry gate is accessible off of Pebble Creek Parkway and Clubhouse Drive. You will use the "resident gate" on the right hand side which will be open. An ACCC representative will be at the gate to wave you through.

#### **Q & A**

Q: Do I need to create an account when I register? A: It is not necessary to create an account when you register. However, if you do create an account, then you can access your ticket at a later time.

Q: Can I register for more than one person?

A: Yes, you can register for multiple people. Select the number of tickets desired and then you will be instructed to fill in their names and lunch preferences.

Q: When does registration close?

A: Registration closes November 9 at the end of the day. This is because we need to provide a final headcount to the caterer on the 10th.

Q: Can I register on the day of the event? A: No. All registrations much be completed by the end of the day on November 9th

Q: Can you accommodate special dietary needs? A: Yes. Please note this when you register. There is a section to select a special meal and what type of meal is required.

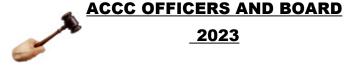

2023

President: John Livoti Sun Lakes CC 781-910-0660 President Elect: Kathryn Dannay 508-887-1268 Phoenix CC Adriana Greisman Treasurer: Pebblebrook CC 847-602-2310 Carolyn Lim-Warthman Secretary: 480-766-0809 Phoenix CC Past-President Ella Schreiber Photography West 623-546-4816 Competition Secretary: Jim Warthman Phoenix CC 480-335-7859 Publications: Bernardine Ginsberg 623-546-2346 Photography West ACCC Program Chair: Isabel Guerra-Clark Phoenix CC 602-309-7434 Honors Chair: John Frelich Photography West 623-975-2824 Ethics Chair: David Fudge 928-380-5465 Photography West Nominating Chair: Stan Bormann Grand Photos 612-965-9531 **PSA** Representative : Susan Cowles Photography West 623-271-8039 Program Chair: Isabella Guerra Clark 602-309-7434 Rotating Category Selection: Jim Warthman Webmaster: Cindy Marple Phoenix CC 480-262-5734 Digital& MediaChair: Kathryn Dannay Phoenix CC 508-887-1268 COMPETITION CHAIRS: 2023 Print Chair: Tom Foley Phoenix CC 480-225-2556 Projected Images Chair: Harvey Missan Festival 516-317-1987 AT-LARGER MEMBER: Ken Kvam

612-810-8369 Photography West

If there are additional questions, please use the contact form on the website.

https://arizonacameraclubcouncil.org/2-contact/

## FALL ROUNDUP NOVEMBER 18. 2023

## Isabella Guerra Clark,

Beth Ruggiero-York is an award-winning and published photographer with a passion for travel photography that grew over

the past 40 years of world travel. She led groups for National Geographic and Smithsonian beginning in the mid-1990s, and when National Geographic was ready to create their photo tour itineraries in China, they called on her to scout itineraries.

Night photography became a passion for Beth 15 years ago on her first photography trip to Alaska and has evolved. Beth now teaches photography in the form of workshops for Arizona Highways PhotoScapes as well as her own workshops in the US, Europe, and Asia, and night photography is a component, if not the whole, of every workshop. She also teaches an online class on night photography and long exposure photography for the Bryan Peterson School of Photography.

Beth is the author of several books, including Fun in The Dark: A Successful Guide to Night Photography (now in its 2nd edition), coauthor of Everglades National Park: A Photographic Guide, as well as a personal memoir of her years in the 1980s as a commercial and airline pilot, Flying Alone: A Memoir.

Beth and her husband, Ron York, live in Fountain Hills, AZ half of the year, and on Cape Cod the other half, taking full advantage of the photography opportunities in both locations.

Morning Presentation: The Evolution of Night Photography. Night photography has been a subject of fascination since cameras were conceived. Looking at how night photography has evolved from its earliest days, through the film days, and now digital, I will focus on a discussion of the explosion of this niche during the pandemic and the tools and technology now available to photographers. Astrophotography is not just for astronomers anymore; even novice photographers can participate.

In the presentation, I will give examples of night photography and astrophotography setups and explain the possibilities and the limitations. I will also have a table set up with some of the equipment I discuss.

Afternoon Presentation: Computational Photography at Night: Is your phone an effective camera for night photography?

Many of us have experimented with taking mobile phone photos at night, but we don't take it

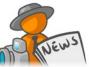

# FALL ROUNDUP NOVEMBER 18, 2023 PROGRAM

AM

| 9:00 - 9:30   | Registration, Pastry &             |
|---------------|------------------------------------|
|               | Coffee and Print Viewing           |
| 9:30 - 9:40   | <b>Opening Remarks</b>             |
|               | Mark Laverman, President,          |
|               | Phoenix CC                         |
|               | John Livoti, President, ACCC       |
| 9:40 - 10:40  | ACCC Fall Roundup Print            |
|               | <b>Competition Winners</b>         |
|               | Tom Foley, Chair                   |
|               | Projected Images                   |
|               | <b>Competition Winners, Part I</b> |
|               | Harvey Missan, Chair               |
| 10:40 - 10:50 | Break                              |
| 10 50 0 10 10 |                                    |

10:50 0 12:10 The Evolution of Night Photography Beth Ruggiero-York

### PM

| Lunch & Print Viewing<br>Computational Photography |
|----------------------------------------------------|
| at Night                                           |
| Beth Ruggiero-York                                 |
| Break                                              |
| Projected Images, Part II                          |
| Print, Digital and Club                            |
| Awards                                             |
| Closing Remarks                                    |
| Adjourn                                            |
| John Livoti                                        |
|                                                    |

\*\*\* Program Subject to Change

very seriously. In this presentation, I will show how computational photography is creating a revolution in nighttime phone photography. I will talk about how it works, the types of night images you can successfully take with your phone, and the tools and techniques used. As with the morning session, I will have sample gear a photographer needs laid out on a table.

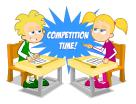

# ACCC COMPETITION UPDATE

#### Jim Warthman

Have you reviewed the ACCC Competition Rules lately? As you know, all rules for preparing your images and entering the Roundup competitions are contained in the ACCC Competition Rules file. To avoid confusion, this is the only document containing competition rules:

#### https://arizonacameraclubcouncil.org/competitionrules/

Remember, we made some changes last year that affect what you may submit to competition for both Print and Projected Images, so it's a good idea to re-familiarize yourself before you submit images for the 2023 Fall Roundup. The current version is available there.

And stay tuned – we'll be posting another update in the fall, and it's a big one! The update won't affect your entries for the 2023 Fall Roundup, but you'll definitely want to download and read the new ACCC Competition Rules in the fall so you can prepare your images for next year. I'll inform all the ACCC Club Reps and Club Presidents when the update is posted for your reading enjoyment!

Please contact me, or any member of the Competition Committee if you have any questions or suggestions about ACCC Competitions. See you at the Roundup!

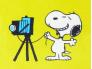

# ACCC CRITIQUE PROGRAM Ken Kvam, Chair

For anyone interested in getting a critique on one of the images they entered in an ACCC competition here is your opportunity. The ACCC has a critique program available for anyone who enters images into the Digital or Print Competition. You can submit one image that you entered into the Digital or Print Competition that did not win an award for Acceptance or above. The critique process is double blind. The person submitting the image won't know who is giving the critique, and the critiquor won't know whose image they are reviewing. If it is an image from the Print Competition, you need to submit a digital copy as the print itself won't be

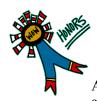

## ACCC HONORS AWARDS John Frelich Honors Chair

An honor is a designation presented by a group to someone who has, through

special effort, distinguished themselves in the eyes of the group. It is now a great opportunity for members of ACCC to review what people have done to make our organization and photographic clubs great.

ACCC has three honors. They are Associates of the ACCC, Fellow of the ACCC, and Honorary Fellow of the ACCC. Each successive title indicates more effort and thus, greater honor. They are written after the holder's name in capital letters. An example was, Nancy Sams, HFACCC for Honorary Fellow of the ACC.

Honor's candidates are nominated by ACCC Club Delegates or ACCC Member Club Presidents or someone affiliated with a club in good standing. The criteria are as follows:

- 1. Service rendered to ACCC,
- 2. Services and activities in the member clubs,
- 3. Services to affiliated ACCC clubs, and finally,
- 4. Actual achievement in the Art of Photography.

On July 5, 2023, I sent each Club President and each Club Representative an email letter that contained all of the information pertaining to the Honors Program. We will accept applications through Friday, Sept. 22, 2023 this year. Should there be any nominations that will be approved through a committee after that date, the results will be identified at the Fall 2023 Roundup and their names will be placed on the plaques that we maintain and display at the Roundups.

critiqued. So, if you are interested in having an image critiqued, or just have questions about the process, contact the ACCC critique coordinator, Ken Kvam at kjkvam@gmail.com.

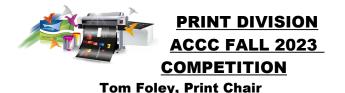

There are six categories, which are the same as the projected categories, namely: Color Open, Mono Open, Nature, Photo Travel, Creative, and Rotating. The Rotating theme is "Bridges." In addition to the standard awards, there are the following four special club awards: Bob Metz Distinguished Monochrome, Creative Expression, Best Nature Story, and Excellence in Landscape Photography.

You may enter a maximum of 2 prints in each category, and the price is \$3 per category, regardless of whether you enter one or two prints in the category. This is the same price that we use for projected images. It is important to review the rules for the Print Competition, which are listed in the ACCC web page at Competitions > Competition Rules, and then click on ACCC Competition Rules(pdf) link.

If your prints are not securely mounted or they could damage another person's print, such as having sticky glue remnants or Velcro used to hang a print, they may be disqualified. If there are other stickers on the back, please use a sharpie to cross them out. That is preferable to attaching another blank sticker over them, as that added depth can damage other prints

Labels should be mounted in the upper left corner using the standard ACCC labels, which are 2" x4". Please do not put tape over the bottom part of the labels because we need to write on them, and the tape might damage another print. You can get the labels from your club rep or you can print your own using the templates on the ACCC web page at Competitions > Print Entries. It is very important to use the newish sticker from 2020 that indicates the six categories listed at the beginning. Older stickers had different categories.

If you have any questions, please communicate with your club rep as they are responsible for delivering all the properly labelled prints to the ACCC board meeting on October 14. Every club is different, but you will likely need to submit your prints to your club rep several days before October 14. Each club rep needs to fill out the ACCC Excel spreadsheet, email it to Jim Warthman before the board meeting, and bring a copy to the board meeting. This information is on the ACCC web page at Competitions > Club Reps. Finally for club reps,

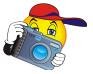

## PROJECTED IMAGES DIVISION Harvey Missan, Chair

The last Roundup was a success, and many of the problems that I had with the digital images were fixed. The music was added, and the pictures were arranged in the proper order.

We had over 1100 digital entries and hopefully this time it will be more.

Digital pictures need to be submitted by 11:59pm October 13, 2023.

The maximum size of pictures is 1920x1080 and 3MB

The rotating category is Bridges.

A few things to remember about PixelClash.

• You can drag and drop your images to enter. Note payment is \$3 per category.

• You can change your image entry and edit image titles without having to re-enter all images as we previously had to do, at any time up until entries close. (Default is for PixelClash to use your file name as the image title)

Before you can enter your images, you must register with PixelClash. If you did so last time, you can use the same email and password.

The link for PixelClash registration is: <u>https://contest23.arizonacameraclubcouncil.org/</u>register

You can enter the competition at: <u>https://contest23.arizonacameraclubcouncil.org/login</u>

payment to the ACCC treasurer will consist of exactly one check for your entire club's entries, payable to Arizona Camera Club Council. This is a change from the past where a club rep might give the treasurer a couple of small checks and some cash, yielding a bookkeeping mess.

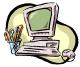

# PRINT AND PROJECTED IMAGES AWARDS SPRING 2023 COMPETITION (First Through third Place)

#### PRINTS: COLOR OPEN:

| <b>COLOR OPEN:</b>            |                                   |       |                                    |  |
|-------------------------------|-----------------------------------|-------|------------------------------------|--|
| 1st                           | Isabel Guerra-Clark               | PCC   | Green Hermit                       |  |
| 2nd                           | Raul Lopez                        | SLC   | Teton Reflection                   |  |
| 3rd                           | Lynn Thompson                     | SLC   | Horses at the Canyon               |  |
| <b>CREATIVE:</b>              |                                   |       |                                    |  |
| 1 st                          | Linda Davis                       | SLC   | Screw City                         |  |
| 2nd                           | Lou Romain                        | PCC   | Apple 1776                         |  |
| 3rd                           | Emily Schwoerke                   | SCW   | Pot Lady                           |  |
| <b>MONOCHROME O</b>           | PEN:                              |       | -                                  |  |
| 1st                           | Linda Davis                       | SLC   | Rooster Man                        |  |
| 2nd                           | Carol McDonald                    | SLC   | Mad Hatter                         |  |
| 3rd                           | Raul Lopez                        | SLC   | Jesuit Church in Lucerne           |  |
| NATURE:                       | 1                                 |       |                                    |  |
| 1st                           | Mark Laverman                     | PCC   | Nursing Baby                       |  |
| 2nd                           | Tom Foley                         | PCC   | Three Birds                        |  |
| 3rd                           | Judy Helderman                    | SCG   | Nursing Mom                        |  |
| <b>ROTATING (NIGHT</b>        |                                   | ~ ~ ~ |                                    |  |
| lst                           | Phyllis Picardi                   | VCC   | City Scene Hungary-II BEST OF SHOW |  |
| 2nd                           | RaulLopez                         | SLC   | Lighting Up Manarola               |  |
| 3rd                           | Emily Schwoerke                   | SCW   | Robson Street Front                |  |
| PHOTO TRAVEL:                 |                                   | 5011  |                                    |  |
| lst                           | Lou Romain                        | PCC   | Church of the Assumption           |  |
| 2nd                           | Isabel Guerra-Clark               | PCC   | OIA Sunset                         |  |
| 3rd                           | Linda Davis                       | PCC   | Thailand Market                    |  |
| 514                           | Ellida Davis                      | 100   | Thununa Murket                     |  |
|                               |                                   |       |                                    |  |
| PROJECTED IMAG<br>COLOR OPEN: | ES:                               |       |                                    |  |
| lst                           | Kathryn Dannay                    | PCC   | I Think We Are in Trouble          |  |
| 2nd                           | Vickie McEnroe                    | SCW   | Mother and Baby                    |  |
| 3rd                           | Susan Dinga                       | SPC   | Looking Up                         |  |
| CREATIVE:                     | Susan Dinga                       | 51 C  | Looking Op                         |  |
| lst                           | Soott Stulborg                    | SED   | Car Trails of Dubai BEST OF SHOW   |  |
| 2nd                           | Scott Stulberg<br>Mike Cornelison | SCW   |                                    |  |
|                               |                                   | SPC   | Bright Light                       |  |
| 3rd<br>MONOCHROME O           | Bud Wegner                        | SPC   | Dew Drops Close Up                 |  |
|                               |                                   |       | In the Spetlicht                   |  |
| 1st                           | Karen Szatkowski                  | WVP   | In the Spotlight                   |  |
| 2nd                           | Jim Chamberlain                   | PCC   | Hay Barn Girl                      |  |
| 3rd                           | Marcia Dillon                     | PCC   | Masai Grandmother                  |  |
| NATURE:                       | 0 44 04 11                        | CED   |                                    |  |
| 1st                           | Scott Stulberg                    | SED   | Sunrise on the Dune                |  |
| 2nd                           | Marcy Starns                      | SLC   | Family Ties                        |  |
| 3rd                           | Susan Baker-Ory                   | R3C   | Playtime                           |  |
| <b>ROTATING (NIGHT</b>        | 2                                 |       |                                    |  |
| 1st                           | Scott Stulberg                    | SED   | Night Sky Over Arcadia             |  |
| 2nd                           | John Livoti                       | SLC   | Lightening-Washington St. Overpass |  |
| 3rd                           | Tom Foley                         | PCC   | Stars Over Superstitions           |  |
| PHOTO TRAVEL:                 |                                   |       |                                    |  |
| 1st                           | Kenneth Procter                   | WVP   | Cape Elizabeth, Maine              |  |
| 2nd                           | John Gafford                      | SED   | Snake Charmer of Kim Ombo          |  |
| 3rd                           | Isabel Guerra-Clark               | PCC   | Windmills of OIA                   |  |
|                               |                                   |       |                                    |  |

# SPECIAL CLUB AWARDS - SPRING 2023 ROUNDUP

#### **PRINTS:**

| Excellence in Landscape Award: Tom Foley                          |             | PCC | North Rim           |
|-------------------------------------------------------------------|-------------|-----|---------------------|
| Best Nature Story:                                                | Bill Stuart | SCG | How the Fight Began |
| Creative Expression Award:                                        | Linda Davis | SLC | Screw City          |
| Bob Metz Award Distinguished Mono:<br>Carol McDonaldSLCMad Hatter |             |     |                     |

#### **PROJECTED IMAGES:**

| Best Human Interest Award:                       | Phyllis McGinnis | R3C | Shadow on the Wall                   |  |
|--------------------------------------------------|------------------|-----|--------------------------------------|--|
| Excellence in Landscape Award: Glenn Tamblingson |                  | SED | Yellowstone Magic (Copy)             |  |
| Best Nature Story:                               | Susan Baker Ory  | R3C | Playtime                             |  |
| Creative Expression Award:                       | Karen Busack     | SLC | Extraterrestrial Photographer        |  |
| Great Southwest Award:                           | Tom Foley        | PCC | North Window                         |  |
| Night Skies:                                     | Scott Stulberg   | SED | Star Trails Over Devil's Golf Course |  |

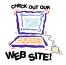

# ACCC WEB SITE

The Arizona Camera Club Council web site is: <u>http:www.arizonacameraclubcouncil.org</u>. Our webmaster is Cindy Marple. If you have any questions concerning the web site contact Cindy at: <u>webmasteraccc@gmail.com</u>. Be sure to go to our site regularly for information on Roundups and Competition Rules.

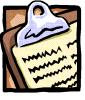

In order to keep our directory current a request is being made to all clubs to inform us of any changes in Officers, Representatives, Dates and Meeting places. We realize that all clubs do not operate on the same schedule. Your

cooperation will be greatly appreciated. Please send any changes to Carolyn Lim-Warthman, <u>carolyn.lim.sl@gmail.com</u> Also, please forward the same information to me. This way, I will be able to email the Chronicle to your club at publication time. Thank you,

Bernardine Ginsberg, mginsber@cox.net

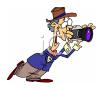

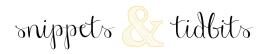

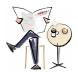

#### Curiosity's Time-Blended Mars Panorama (petepixel.com)

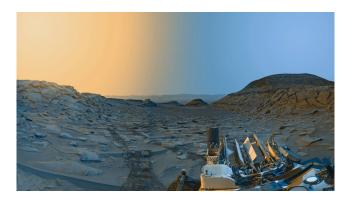

"NASA's Curiosity Mars rover used its black-and-white navigation cameras to capture panoramas at two times of day on April 8, 2023. The panoramas were captured at 9:20 a.m. and 3:40 p.m. local Mars time, then merged together. Color was added for an artistic interpretation of the scene, with blue representing the morning panorama and yellow representing the afternoon one...Curiosity is ascending the foothills of Mount Sharp, a 3-mile-tall (5-kilometer-tall) mountain found within Gale Crater; the crater rim is visible roughly 25 miles (40 kilometers) away. And because skies were so clear, a mountain beyond the crater rim can be seen, even though it's 54 miles (87 kilometers) outside of Gale." | Credit: NASA/JPL-Caltech

#### TRY THIS VIRAL, SIMPLE TIP FOR CONVERTING 35MM FILM WITH A SMARTPHONE Shotkit.com

Recently, one photographer explained on TikTok how she easily manages to scan reams of 35mm film negatives with her phone.Many of us, photographers or not, still have many old 35mm photographic film negatives lying around that we'd like to transfer over to digital.Doing this through special devices or by hiring a third-party service can just be tedious, but this photo trick is a neat workaround.

Video producer and photographer, Ksenia Bakalo recently shared a TikTok clip in which she explains her process.Before beginning the smartphone-based scanning process Bakalo first has the film developed through traditional chemical means. The following doesn't work with unprocessed film rolls (so please don't open any you have up and expose them to light!)Once she has her negative, the rest is easy enough:

What Bakalo does is take a photo of each negative frame from a developed film roll and then load the image to her Lightroom app right inside the phone. With this done, she then uses the curve feature in the Adobe Lightroom app to scan the negative and rapidly convert it into a positive image in color or black and white. According to Bakalo, "To convert the negative of a photo into a positive, all you need is the curves feature in Adobe Lightroom,"

It's really that simple and doesn't even require a laptop, though you could perform the same process with the Lightroom software on your PC if you prefer the more extensive interface.Bakalo also explains something that makes this simple technique useful for both black and white and color photos, "To make the colors in the photo correct, you need to drag the lower left end of the curve to the upper left corner and the upper right end to the lower right corner. If you do everything right, the photo will become colored."

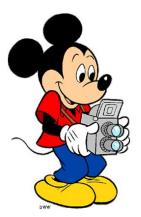